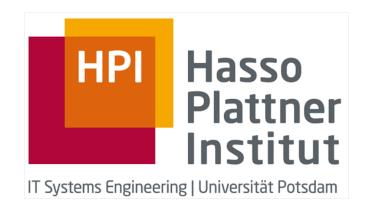

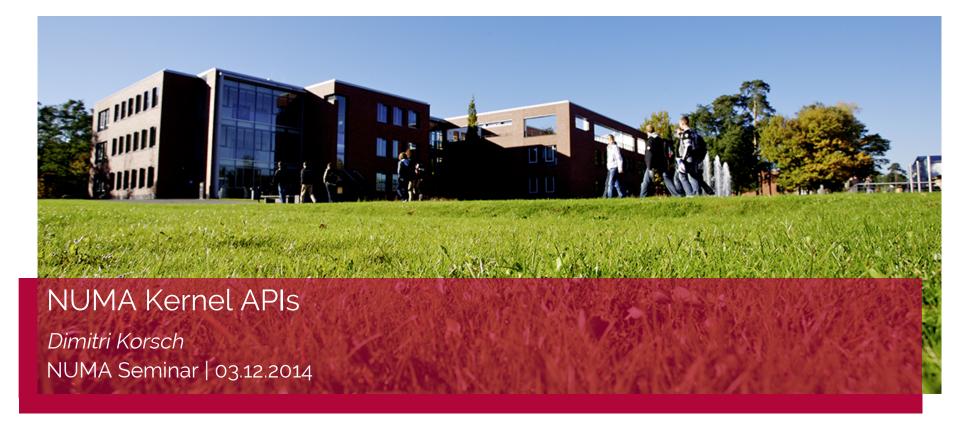

# Agenda

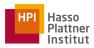

- Solaris
- 2. Linux
- 3. Windows
- 4. Portable Hardware Locality hwloc

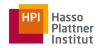

node = at least one processor
and associated local memory

Solaris [1]

Windows [3]

node = "Each node has its own
processors and memory ..."

node = all memory has the
same speed as seen from a
particular set of CPUs

NUMA Kernel APIs

Linux [2]

# Solaris locality groups

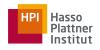

- Locality groups (**1grp**): processor and memory resources
- **1grp** is an hierarchical directed acyclic graph (DAG)
- **lgrps** are enumerated with respect to the root node of the DAG
- LIVE DEMO: lgrpinfo

DEFINITION:
node = at least one processor
and associated local memory

[1]

```
lgroup 0 (root):
        Children: 1 2
        CPUs: 0-7
        Memory: installed 16G, allocated 3.8G, free 12G
        Lgroup resources: 1 2 (CPU); 1 2 (memory)
        Latency: 90
lgroup 1 (leaf):
        Children: none, Parent: 0
        CPUs: 0-3
        Memory: installed 8.0G, allocated 1.8G, free 6.2G
        Lgroup resources: 1 (CPU); 1 (memory)
        Load: 0.263
        Latency: 54
lgroup 2 (leaf):
        Children: none, Parent: 0
        CPUs: 4-7
        Memory: installed 8.0G, allocated 2.0G, free 6.0G
        Lgroup resources: 2 (CPU); 2 (memory)
        Load:
                 0
        Latency: 54
```

## Solaris memory placement

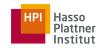

#### 2 Modes:

- next-touch
  - next thread which touches a specific block of memory will possibly have access to it locally i.e. if remote memory is accessed it will possibly be migrated
  - default for thread private data
- random
  - Memory is placed randomly amongst the lgrps
  - useful for shared memory regions accessed by multiple threads

#### - placement verification:

- variety of tools to monitor process and thread **lgrp** mappings

#### 1. Solaris

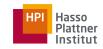

kernel API: liblgrp (#include <sys/lgrp\_user.h>)

- lgrp information
- provide memory management hints to the OS
- madvise():
  memory placement advice to kernels virtual memory manager
- meminfo():virtual to physical memory mapping information
- 3 levels of thread affinity: strong, weak or none
- memory placement is determined
  - firstly by the allocation policy
  - then with respect to threads accessing it
- NO direct API for allocating memory to specific **lgrp**
- bind thread ot specific processor with processor\_bind()

#### 2. Linux

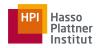

- support since 2.5 Linux Kernel
- more information from Lukas and Fredrik

## DEFINITION:

**node** = all memory has the same speed as seen from a particular set of CPUs

[2]

#### 2. Linux

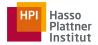

#### memory management policies

- local (default)
  - map pages on to the physical node which faulted them in
  - maximizes data locality in many cases
- strict allocation to a node
  - Memory allocation at a given node, fails if there is not enough.
  - memory on the node
- 3. prefered
  - try on prefered node
  - fallback to default policy
- 4. interleaved
  - memory is dispersed equally amongst the nodes

# 2. Linux kernel API

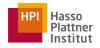

sys calls to implement different NUMA policies:

- modify scheduling and virtual memory related variables within the kernel
- **mbind()**: set NUMA policy for a specific memory area
- set\_mempolicy(): set policy for a specific process
- sched\_setaffinity(): set process' CPU affinity
  - ⇒ difficult to use

#### 2. Linux

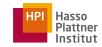

kernel API: libnuma (#include <numa.h>) & numactl

#### numactl

- command line tool to control the NUMA policy and CPU placement of an entire executable
- also can be used to display NUMA related hardware configuration and configuration status

#### libnuma

- user space shared library (cc <...> -lnuma)
- usefull functions like numa\_run\_on\_node() for application programming
- for more information: man libnuma
- does **NOT** provide a means for determining where a given area of memory is physically located

#### 2. Linux

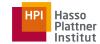

kernel API: libnuma example

https://gist.github.com/dc8c4283ac2bdae4322e.git

```
if(numa available() < 0)</pre>
   printf("System does not support NUMA API!\n");
int n = numa max node();
int size = 1024 * 1024;
printf("There are %d nodes on your system\n", n + 1);
void *mem = numa alloc onnode(size, n);
if (mem == NULL)
   printf("could not allocate memory on node %d!\n", n);
numa free (mem, size);
if (numa run on node (n) != 0)
   printf("could not assign current thread to node %d!\n", n);
```

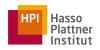

- Basic terminology:
  - logical processor < core < physical processor</li>
  - processor group = up to 64 logical processors
    - ⇒ not supported by XP, Vista, Server 2003, Server 2008

DEFINITION (from Windows online Docs):
 node = "Each node has its own
 processors and memory ..."

[3]

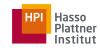

#### processor groups

- logical processors are assigned on the start to a group
- system takes physical locality into account when assigning
- nodes are assigned to a single group; multiple nodes in one group possible
- node with more than 64 logical processors ⇒ node is splitted

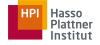

processor groups

# Group 0

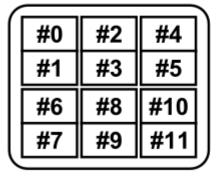

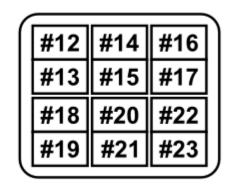

2x Xeon E5-2620 6 Cores / 12 Logical Procs

Xeon Phi 50+ Cores

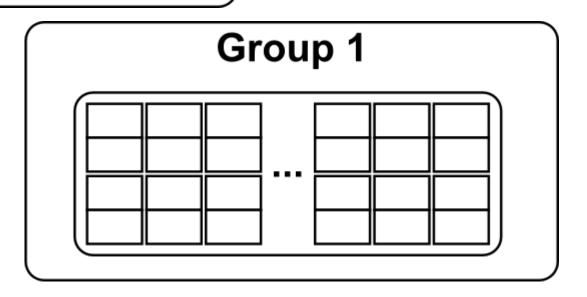

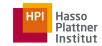

#### kernel API (#include <windows.h>) [3]

- 1. node layout
- GetNumaHighestNodeNumber
- GetProcessAffinityMask returns list (mask) of processors
- GetNumaProcessorNode / -Ex returns node of a processor
- **GetNumaNodeProcessorMask / -Ex** returns list (mask) of processors in a node
- 2. set process' / thread's affinities
  - SetProcessAffinityMask
  - SetThreadAffinityMask
- 3. allocate memory
  - GetNumaAvailableMemoryNode / -Ex available memory to a node
  - VirtualAllocExNuma specify prefered node
    - $\Rightarrow$  memory allocation on demand; if node out of memory, allocate from other nodes

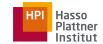

#### kernel API example

https://gist.github.com/df6bc5953babc6fd3a7a.git

```
PSYSTEM LOGICAL PROCESSOR INFORMATION buffer = NULL;
GetLogicalProcessorInformation(buffer, &size); // MAGIC
while(offset + sizeof(SYSTEM LOGICAL PROCESSOR INFORMATION) <= size){</pre>
  switch (buffer->Relationship) {
    case RelationNumaNode: numaNodeCount++; break;
    case RelationProcessorCore: processorCoreCount++;
      logicalProcessorCount += CountSetBits(buffer->ProcessorMask);
      break;
    case RelationCache:
      if (&buffer->Cache->Level == 1) processorL1CacheCount++;
      else if (&buffer->Cache->Level == 2) processorL2CacheCount++;
      else if (&buffer->Cache->Level == 3) processorL3CacheCount++;
      break;
    offset += sizeof(SYSTEM LOGICAL PROCESSOR INFORMATION); buffer++;
```

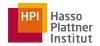

kernel API example

https://gist.github.com/df6bc5953babc6fd3a7a.git

GetLogicalProcessorInformation results:

Number of NUMA nodes: 1

Number of processor cores: 2

Number of logical processors: 4

Number of processor L1/L2/L3 caches: 4/2/1

## 4. Portable Hardware Locality - hwloc

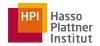

- Subproject of OpenMPI group
- command line tools and a C API
- gathers various attributes such as cache and memory information
- primarily aims at helping high-performance computing applications
- supported operating systems:
  - Linux
  - Microsoft Windows
  - Solaris
  - AIX
  - Darwin / OS X
  - FreeBSD and its variants (such as kFreeBSD/GNU)
  - NetBSD
  - OSF/1 (a.k.a., Tru64)
  - HP-UX
  - IBM BlueGene/Q Compute Node Kernel (CNK)

## 4. Portable Hardware Locality - hwloc: Istopo

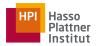

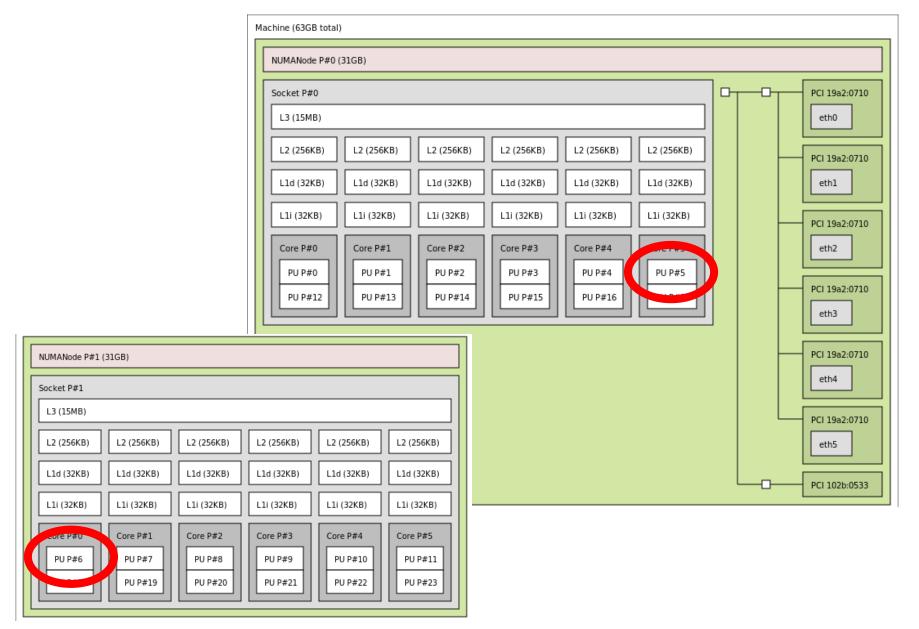

# 4. Portable Hardware Locality - hwloc installation (Linux) and compilation

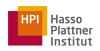

- get sources (<a href="http://www.open-mpi.org/projects/hwloc/">http://www.open-mpi.org/projects/hwloc/</a>)
- make && make install
- create hwloc\_ex.c
- gcc hwloc\_ex.c \
   -I\$(HWLOC\_HOME)/include \
   -o hwloc-ex \
   -L\$(HWLOC HOME)/lib -lhwloc

# 4. Portable Hardware Locality - hwloc

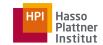

#### 1st example

https://gist.github.com/4c5f9e4b90c5a2276e9b.git

```
/* Allocate and initialize topology object. */
hwloc topology t topology;
hwloc topology init(&topology);
hwloc topology_load(topology);
int topodepth = hwloc_topology_get_depth(topology);
>>> [go over each level and show objects(devices)] <<<
int depth = hwloc get type depth(topology, HWLOC OBJ SOCKET);
printf("%u sockets\n", hwloc_get_nbobjs_by_depth(topology, depth));
```

# 4. Portable Hardware Locality - hwloc

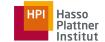

#### 2nd example

https://gist.github.com/4c5f9e4b90c5a2276e9b.git

```
/*********************
* 1. allocate some memory on the last NUMA node
 2. bind some existing memory to the last NUMA node.
int n = hwloc get nbobjs by type(topology, HWLOC OBJ NODE);
 void *m; int size = 1024*1024;
 hwloc_obj_t obj = hwloc_get_obj_by_type(
      topology, HWLOC OBJ NODE, n - 1);
 m = hwloc alloc membind nodeset(
      topology, size, obj->nodeset, HWLOC MEMBIND DEFAULT, 0);
 hwloc free (topology, m, size);
 m = malloc(size);
 hwloc_set_area_membind_nodeset(
      topology, m, size, obj->nodeset, HWLOC MEMBIND DEFAULT, 0);
 free (m);
```

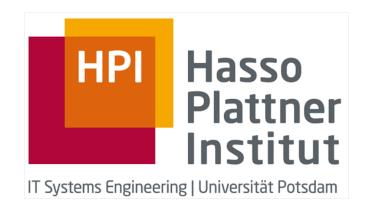

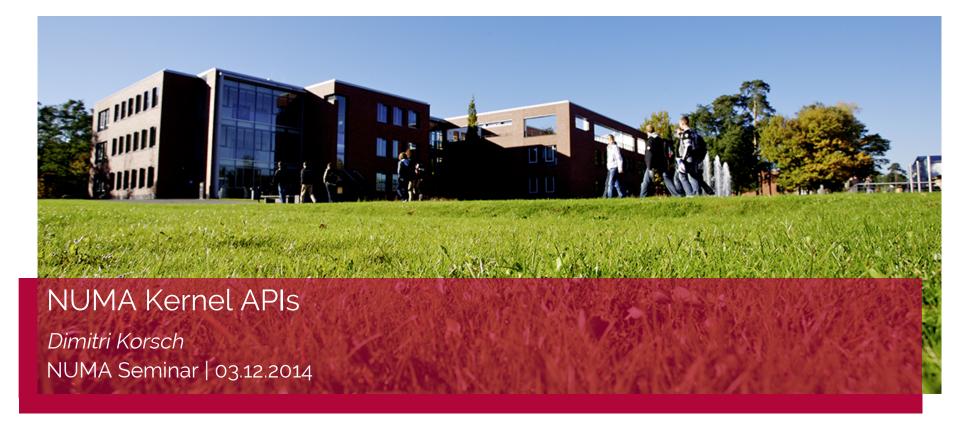

#### Sources

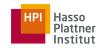

[1] - Antony, Joseph, Pete P. Janes, and Alistair P. Rendell. "Exploring thread and memory placement on NUMA architectures: Solaris and Linux, UltraSPARC/FirePlane and Opteron/HyperTransport." High Performance Computing-HiPC 2006. Springer Berlin Heidelberg, 2006. 338-352. <a href="http://cs.anu.edu.au/people/Alistair.">http://cs.anu.edu.au/people/Alistair.</a>

Rendell/papers/ThreadAndMemoryPlacement.Springer.pdf

- [2] <a href="http://linux.die.net/man/3/numa">http://linux.die.net/man/3/numa</a>
- [3] http://msdn.microsoft.com/en-us/library/windows/desktop/aa363804(v=vs.85).aspx
- [4] <a href="http://www.open-mpi.org/projects/hwloc/doc/">http://www.open-mpi.org/projects/hwloc/doc/</a>